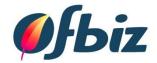

# OFBiz Configuration Only (Or Look No Code!)

Sharan Foga

Vancouver: 13<sup>th</sup> May 2016

# Agenda

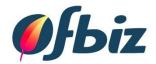

- Introduction
  - Who Am I?
  - What is OFBiz?
- Functional Configuration
  - What is it?
  - Configuration Levels
- Configuration Examples
- Summary
- Questions / Comments

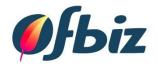

### **INTRODUCTION**

Who am I?

What is Apache OFBiz?

#### Who am I?

- Project Manager / ERP
  Consultant / Author
- Enjoy travelling
- Involved with OFBiz since 2008
- Committer, PMC & ASF Member
- My 3<sup>rd</sup> Apachecon

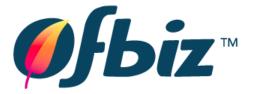

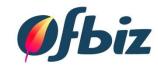

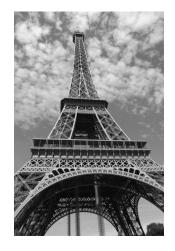

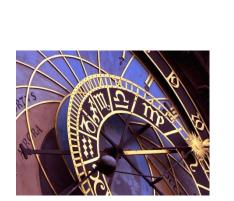

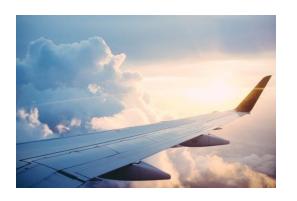

## What is Apache OFBiz?

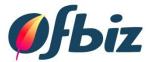

### OFBiz

"Open For Business" (OFBiz)

## Definitions

- It's a framework to build business applications
- It's an Open Source ERP and E-Commerce application

#### OFBiz - Technical Overview

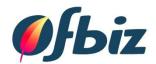

#### Structure

- Data Model
- Services
- Applications
- Technical Base
  - Java, Javascript
  - XML, Tomcat, Derby
  - Groovy, Freemarker

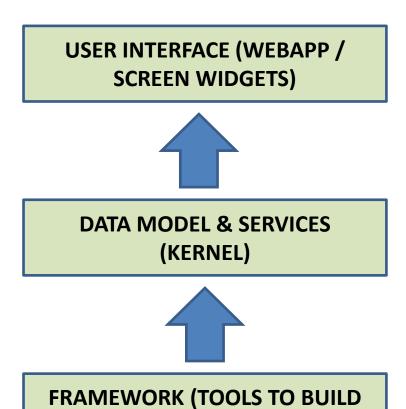

**APPLICATIONS)** 

#### **OFBiz Business Overview**

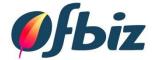

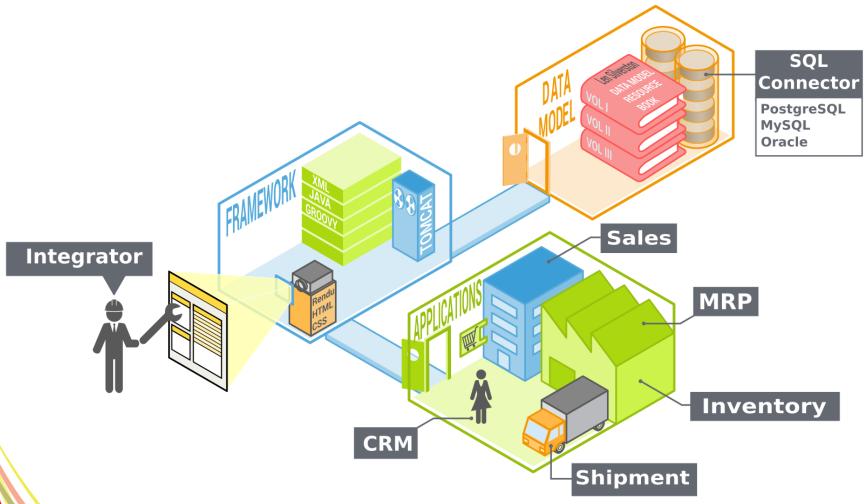

From the Noun Project : Client created by chris dawson, Roue de camion created by Luis Prado, clé à molette created by Andy Fuchs, Worker created by Mundo, Book Created by Dmitry Baranovskiy.

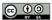

# **OFBiz Users Types**

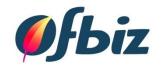

# Developers

- Technical
- Used to tools
- Understand structure and flow of OFBiz

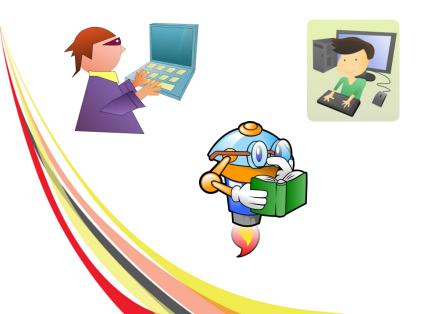

#### End Users

- Business Focus
- Processes
- Non-Developers
- Installing can be a major achievement

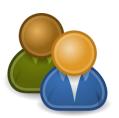

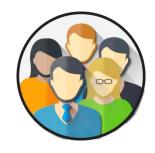

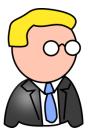

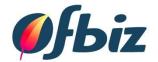

#### **FUNCTIONAL CONFIGURATION**

What is it?

What are the levels?

## **Functional Configuration**

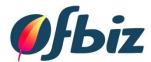

#### • What is it?

Tailoring a system using configurable parameters

#### Benefits

- Builds user engagement and system knowledge
- Upgradeability

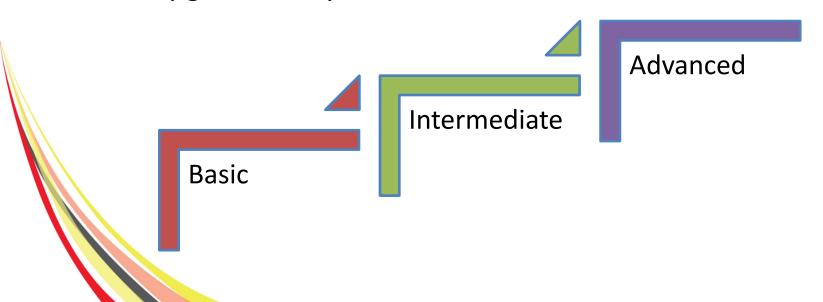

### Basic - Look and Feel

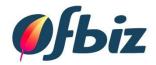

#### User Preferences

- Language Settings
- Themes
- User Profile

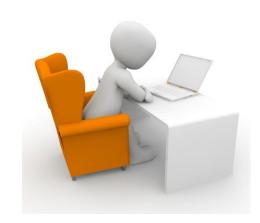

# System View

- Menu Structure
- Roles

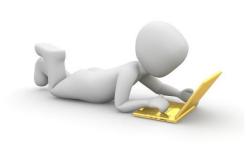

#### **Basic - Themes**

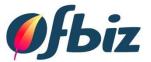

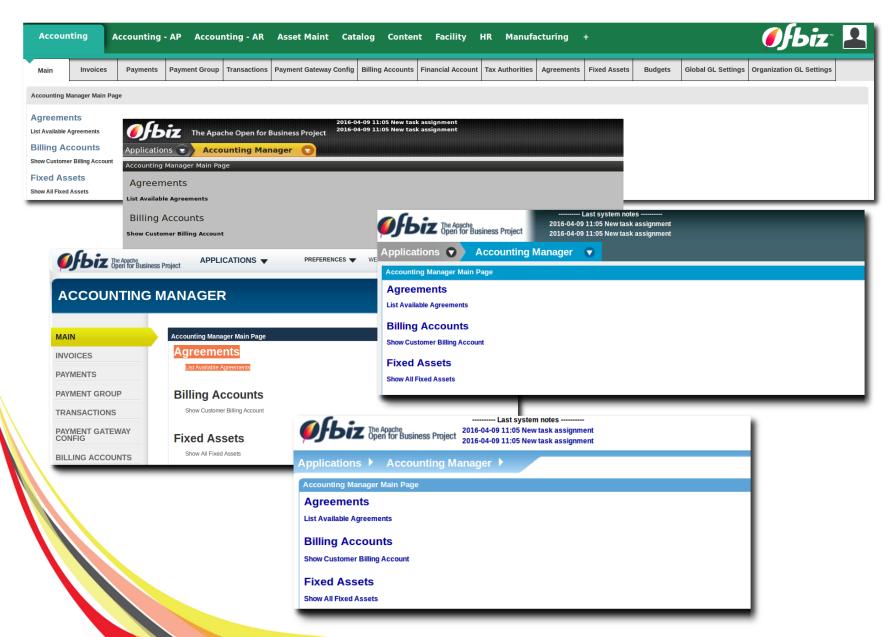

## **Basic - Languages**

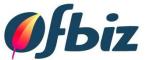

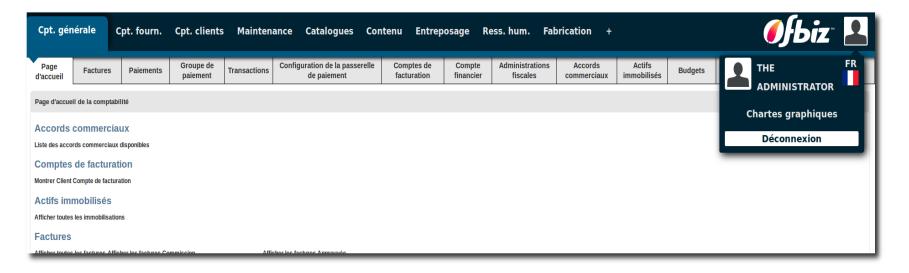

- User View
  - MyPortal
  - Tailor your view

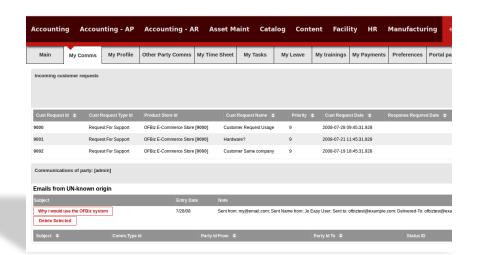

# Basic – Application View

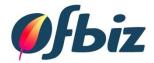

# Application Screens

- Screen Labels
- Error Messages

| Search Results |                              |                       |                    |                                                             |                                                          |                             |                                            |                                |                                 |                                                   |
|----------------|------------------------------|-----------------------|--------------------|-------------------------------------------------------------|----------------------------------------------------------|-----------------------------|--------------------------------------------|--------------------------------|---------------------------------|---------------------------------------------------|
| Row<br>n.      | Key                          | File Name             | العربية References | čeština                                                     | Dansk                                                    | Deutsch                     | English                                    | English<br>(United<br>Kingdom) | español                         | français                                          |
| 1              | EcommerceAboutUs             | EcommerceUiLabels.xml | References         |                                                             |                                                          |                             | About Us                                   |                                |                                 | A propos                                          |
| 2              | EcommerceAccountInformation  | EcommerceUiLabels.xml | References         |                                                             | Konto information                                        |                             | Account Information                        |                                |                                 | Information sur<br>le compte                      |
| 3              | EcommerceAccountLogin        | EcommerceUiLabels.xml | References         |                                                             | Deres konto login er:                                    | Ihre Benutzeranmeldung ist: | Your account login is:                     |                                | Usuario                         | Votre identifiant<br>est :                        |
| 4              | EcommerceActive              | EcommerceUiLabels.xml | References         | Váš E-mail                                                  | Aktiv                                                    | Aktiv                       | Active                                     |                                | Activo                          | Actif                                             |
| 5              | EcommerceAddChildListsToCart | EcommerceUiLabels.xml |                    | Přidejte tento<br>seznam a další<br>seznam(-y) do<br>košíku | Læg denne liste samt<br>underliste(r) i<br>indkøbskurven | Unterliste(n) zum           | Add This List And Child List(s) To<br>Cart |                                | Añadir listas<br>hijas al carro | Ajouter la liste et<br>sous liste(s) au<br>panier |

# Intermediate – Application Security

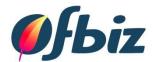

- Security and Application Access
  - Security Groups
  - User IDs

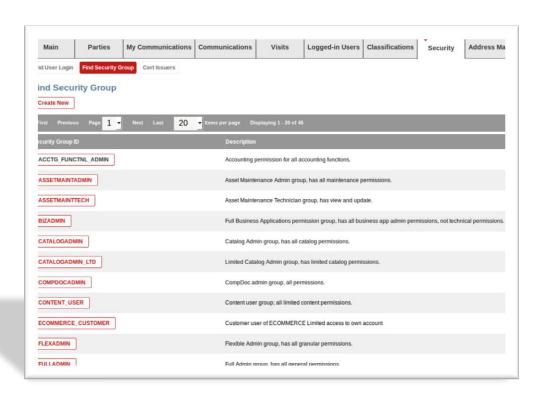

## Intermediate – Application Data

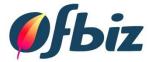

#### Data

- Manual Entry
- WebTools XML Import/Export
- Seed & Demo Data

| Skill Type Id | Description        |
|---------------|--------------------|
| 9000          | Java/Groovy/BSH    |
| 9001          | Mini Language      |
| 9002          | HTML/FTL           |
| 9003          | Javascript/Dojo    |
| 9004          | Screens/Forms      |
| 9005          | OFBiz Installation |
| _NA_          | Not Applicable     |
| Submit        |                    |

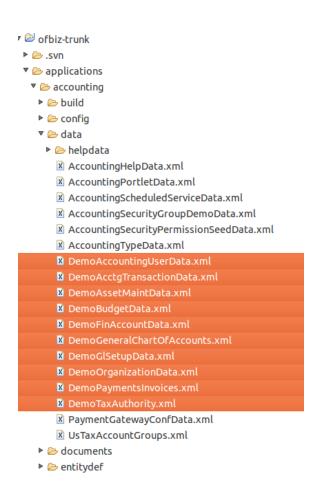

## Intermediate – Application Data Mapping

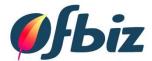

- Data Mapping
  - Data means something by mapping it

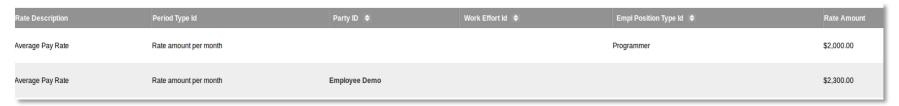

- Setting Parameters
  - Control flow and actions

| ■ Inventory                   |                                           |
|-------------------------------|-------------------------------------------|
| Inventory Facility Id         | Web Store Warehouse [WebStoreWarehouse] ▼ |
| One Inventory Facility        | Y                                         |
| Is Immediately Fulfilled      | N T                                       |
| Check Inventory               | Y                                         |
| Require Inventory             | N T                                       |
| Requirement Method Enum Id    | •                                         |
| Reserve Inventory             | Y                                         |
| Reserve Order Enum Id         | FIFO Received                             |
| Balance Res On Order Creation | Y                                         |
| Show Out Of Stock Products    | Y                                         |
| Lots managing                 | N <u>+</u>                                |
| ■ ShoppingCart                |                                           |
| Shipping                      |                                           |
| Prorate Shipping              | Υ 🛨                                       |
| Req Ship Addr For Dig Items   | Y                                         |
| Select Payment Type Per Item  | N 🛨                                       |
| Ship If Capture Fails         | Y <b>-</b>                                |
| Split Pay Pref Per Shp Grp    | Y                                         |
| <b>±</b> Payments             |                                           |
| → Orders                      |                                           |
| + Localization                |                                           |

# Advanced – Application Configuration

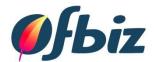

## Products

- Finished Good
  - Mobile Phone
- Digital Goods
  - Ebook, Subscription, Gift Card
- Service
  - Consulting, Support, Maintenance
- Virtual & Variant Products
  - Clothing
- Configurable
  - Laptop

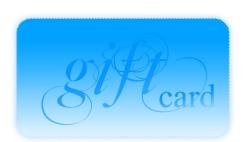

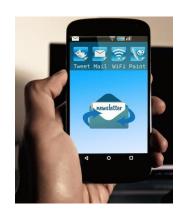

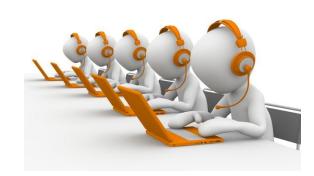

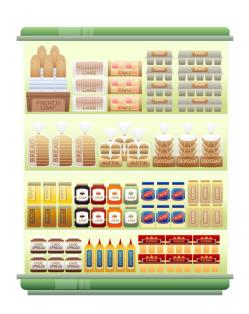

## Advanced – External Integration

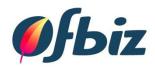

# Pricing and Payments

- Discount Rules
- Payment Methods

# Integrations

- Google Base / Checkout
- eBay
- Payment Gateways
- Shipping

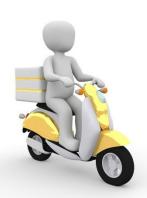

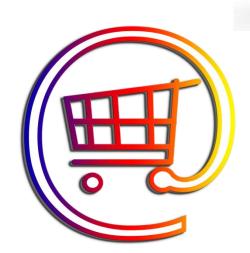

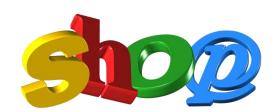

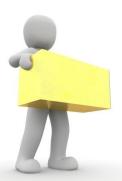

# **Example - Standard Flow**

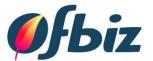

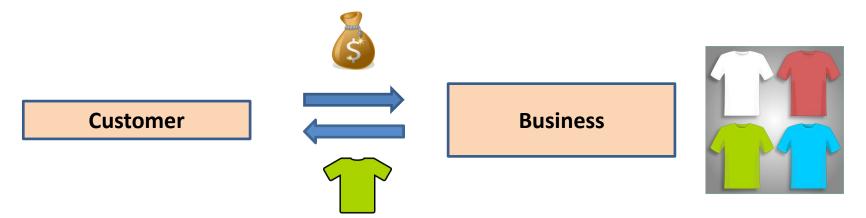

## Scenario

- Selling T-Shirts
- You manage the stock and delivery to customer

## **Example - Drop Shipment Flow**

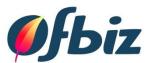

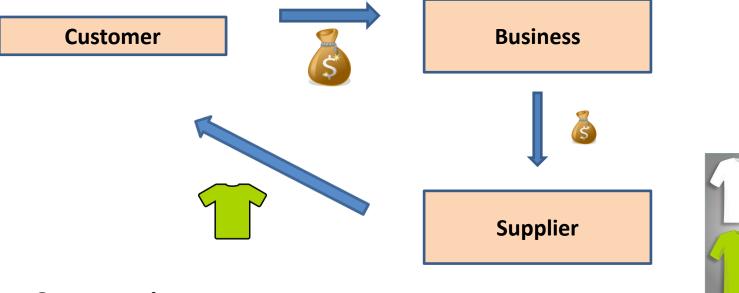

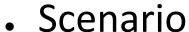

- Selling T-Shirts
- Your supplier manages stock and delivery
- You pay the supplier

## **Example - Manufacturing Flow**

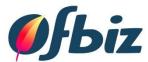

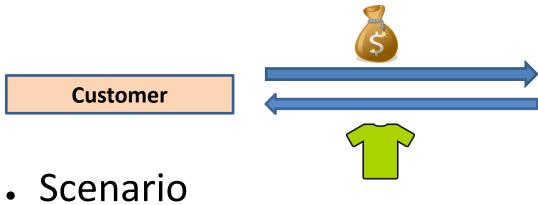

- - Selling T-Shirts
  - You manage the manufacture
  - You manage the stock and delivery

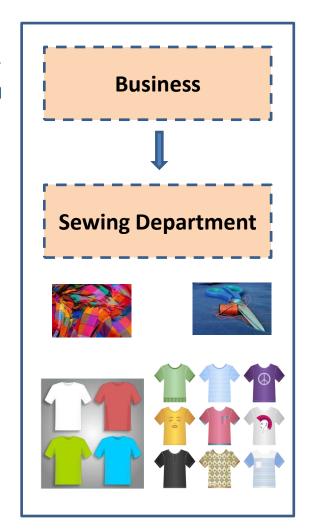

## Advanced – Creative Flexibility

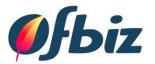

# Creative Thinking

- Mapping a business process or flow to OFBiz
- Understanding the tools available
- Thinking about different ways to achieve what you want

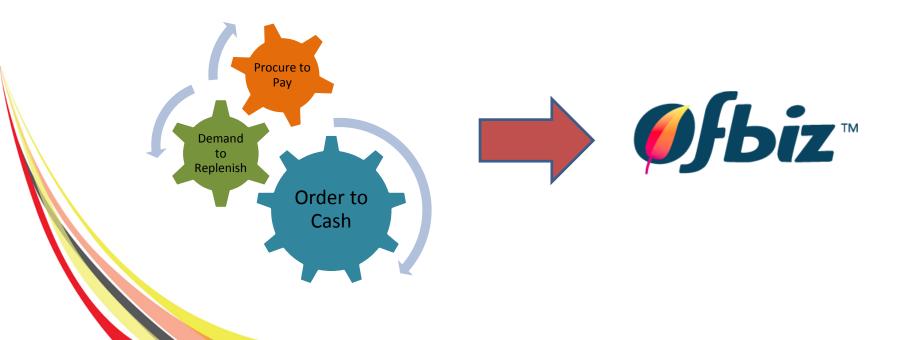

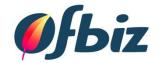

#### **CONFIGURATION EXAMPLES**

Basic Intermediate Advanced

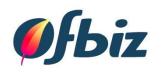

# **SUMMARY**

# Summary - Review

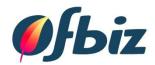

### OFBiz

Definition, Users

# Configuration

Benefits, Levels, Examples

## Conclusion

- OFBiz is a tool
- Can use configuration or development
- Understanding what you can do
- Look for creative solutions

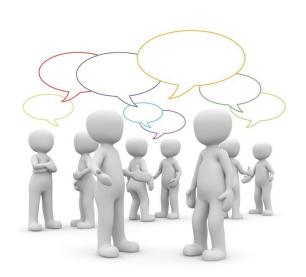

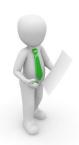

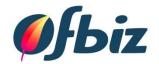

#### THANK YOU FOR LISTENING

Questions?

Comments?

## **Referenced Images**

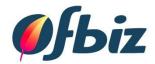

- Pixabay.com
- OFBiz Business Overview:
  - From the Noun Project: Client created by Chris Dawson, Roue de camion created by Luis Prado, Cle de Molette created by Andy Fuchs, Worker created by Mundo, Book created by Dmitry Baranovskiy, Jarticule.com Cylindre SQL